**Example\_Continuous.i**

#### **Input spectra**

**spectrum xy\_3\_2**

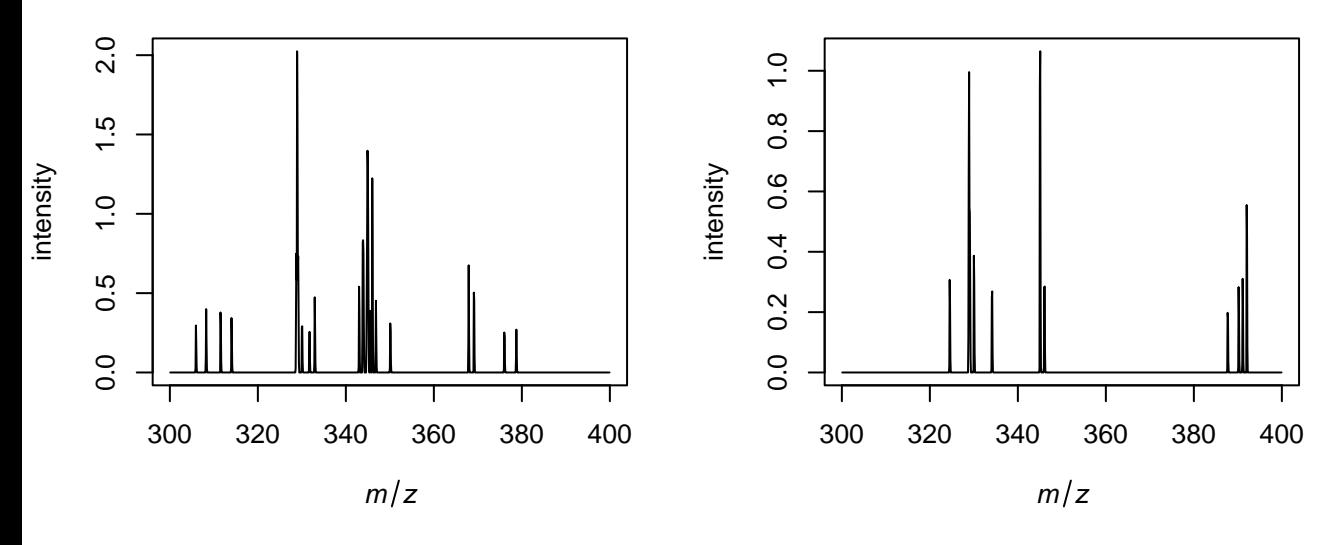

**spectrum xy\_1\_3**

**spectrum xy\_2\_1**

**spectrum xy\_3\_1**

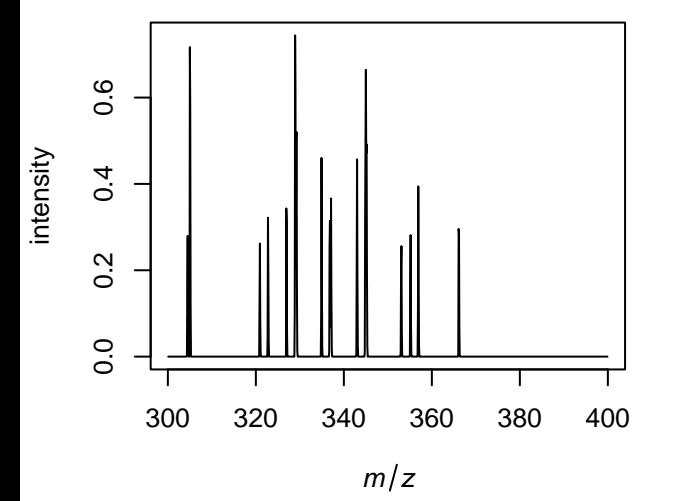

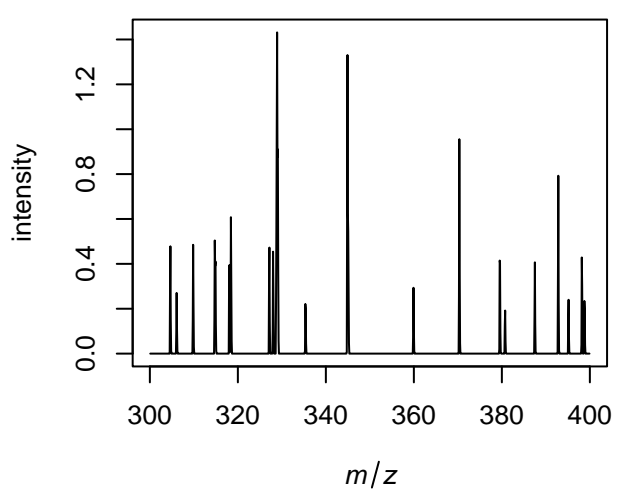

# **Spatial orientation of annotated data**

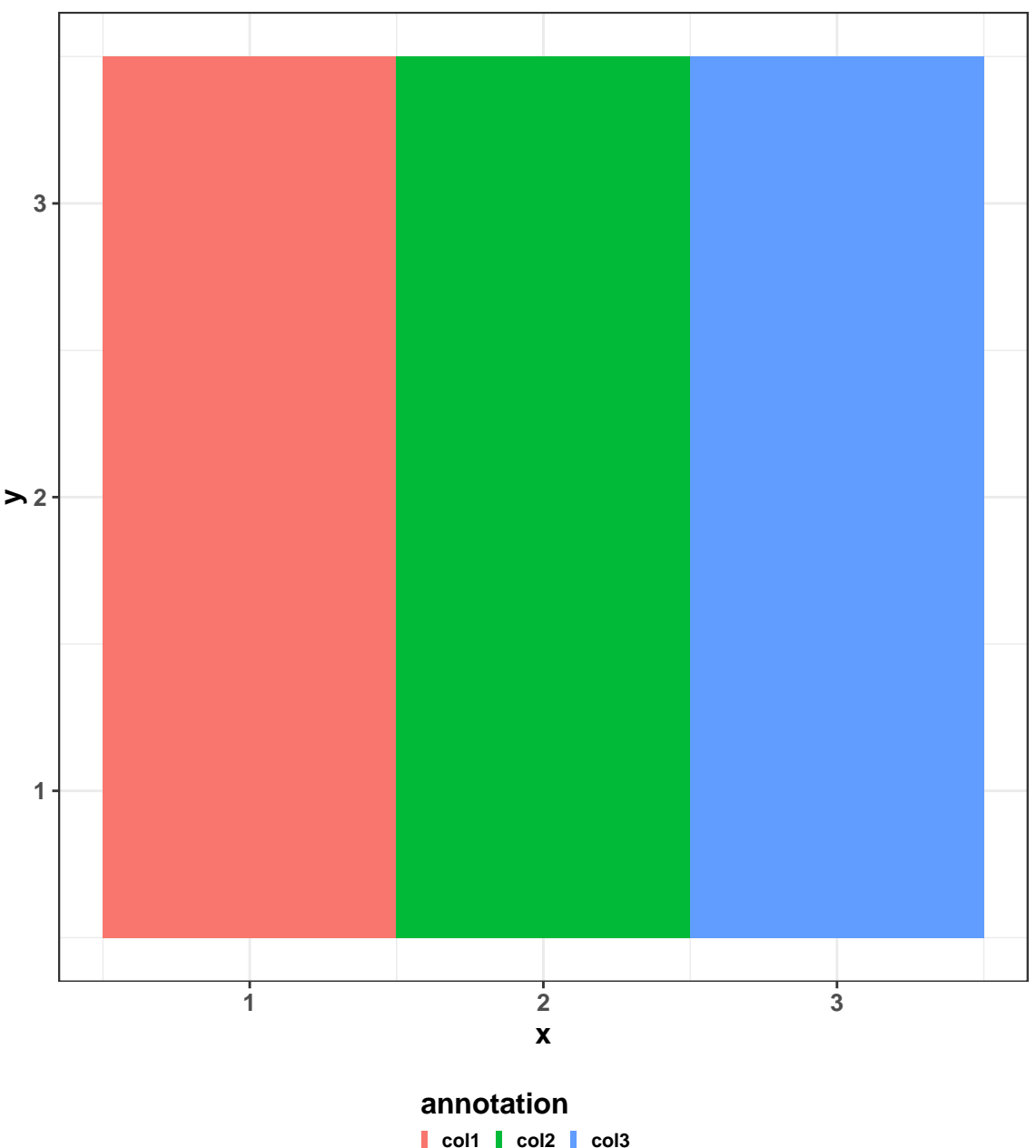

#### **S/N in blue and picked peaks in green**

**spectrum xy\_3\_2**

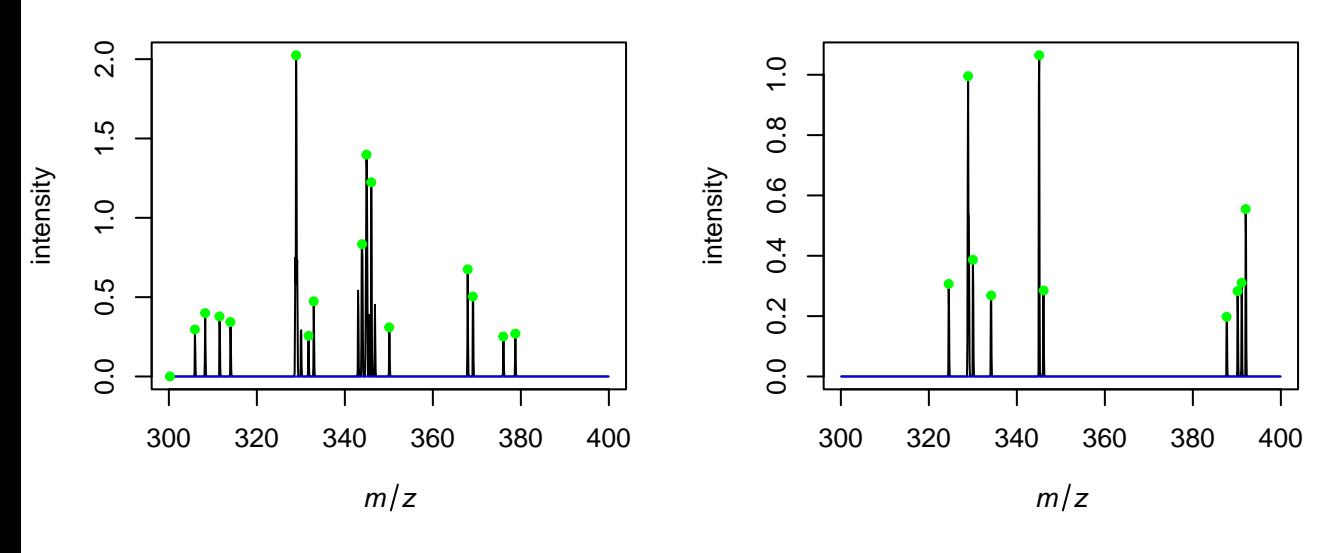

**spectrum xy\_1\_3**

**spectrum xy\_2\_1**

**spectrum xy\_3\_1**

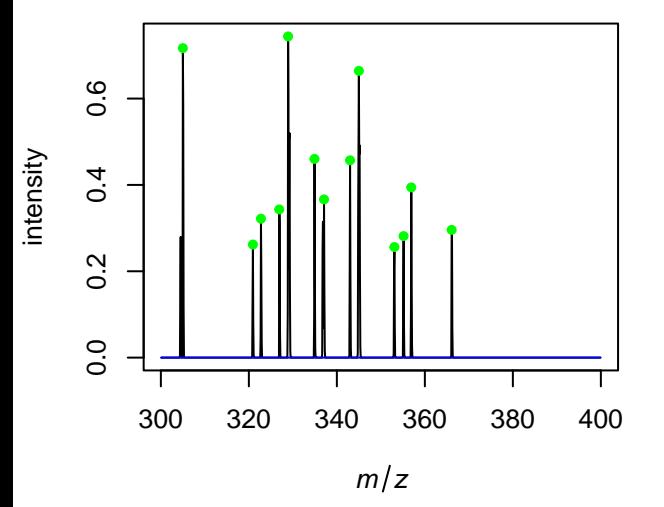

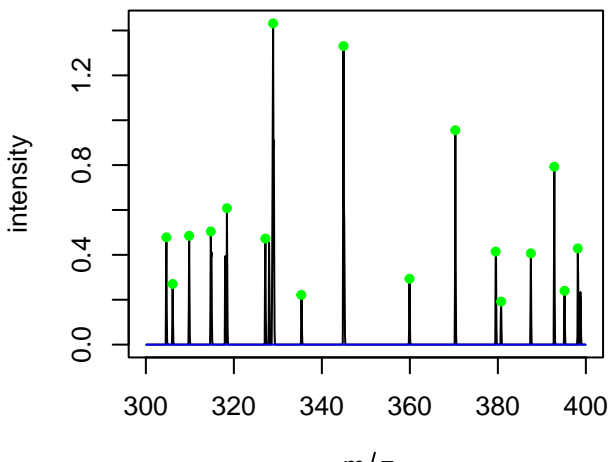

 $m/z$ 

## **Picked peaks**

**spectrum xy\_3\_2**

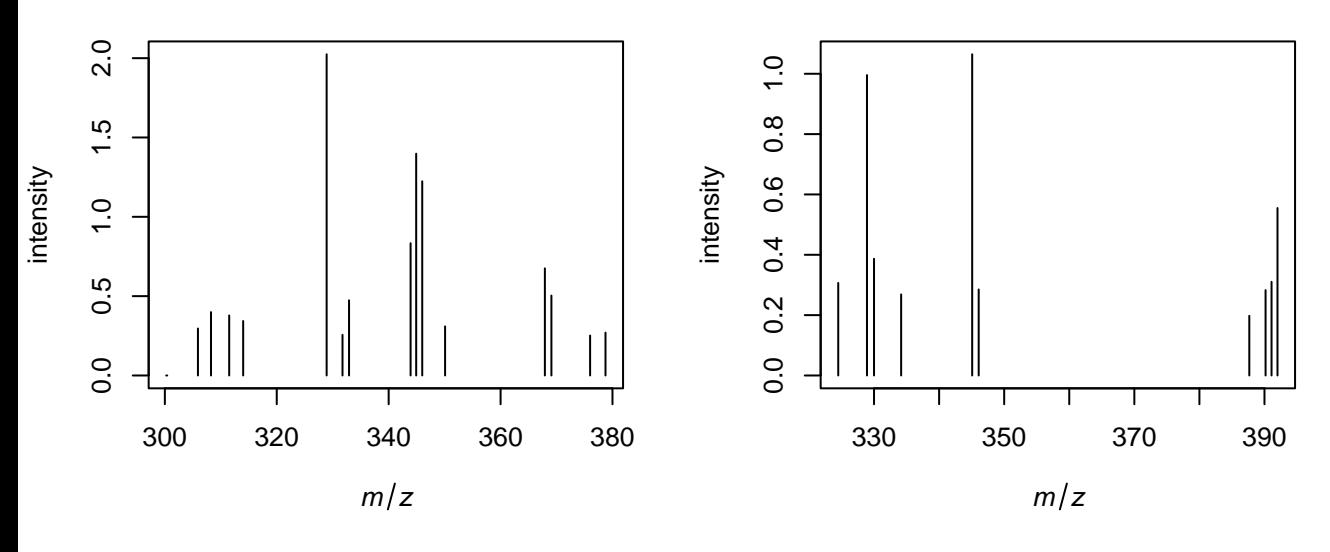

**spectrum xy\_1\_3**

**spectrum xy\_2\_1**

**spectrum xy\_3\_1**

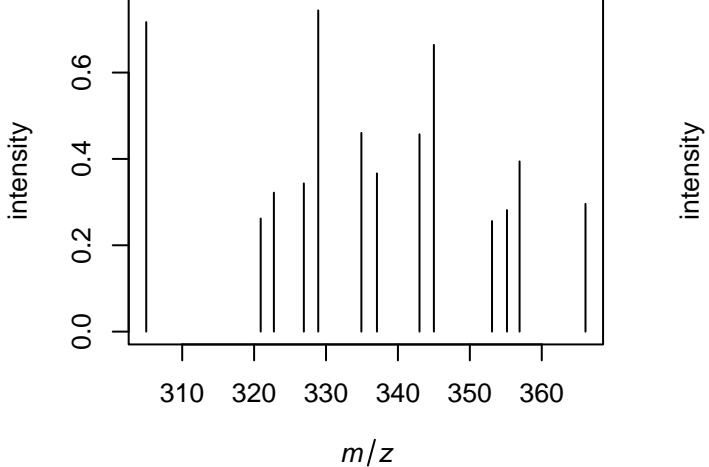

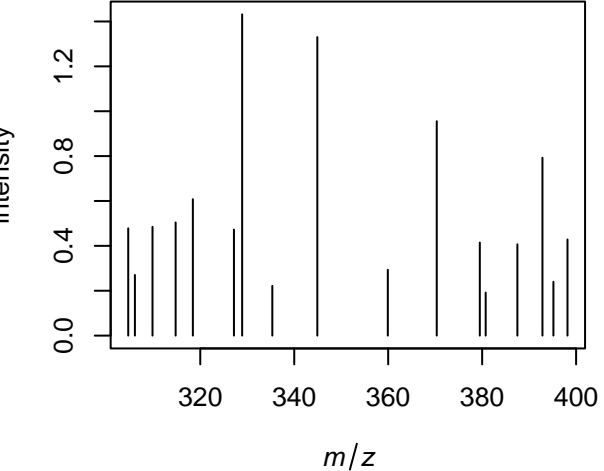

### **Filtered spectra**

**spectrum xy\_3\_2**

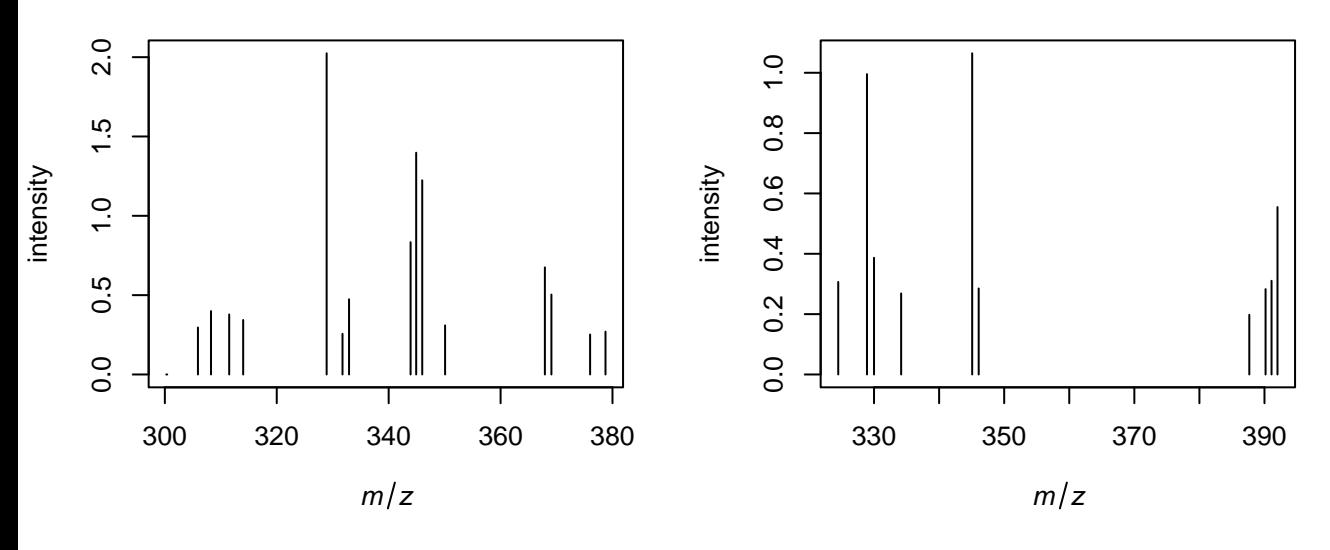

**spectrum xy\_1\_3**

**spectrum xy\_2\_1**

**spectrum xy\_3\_1**

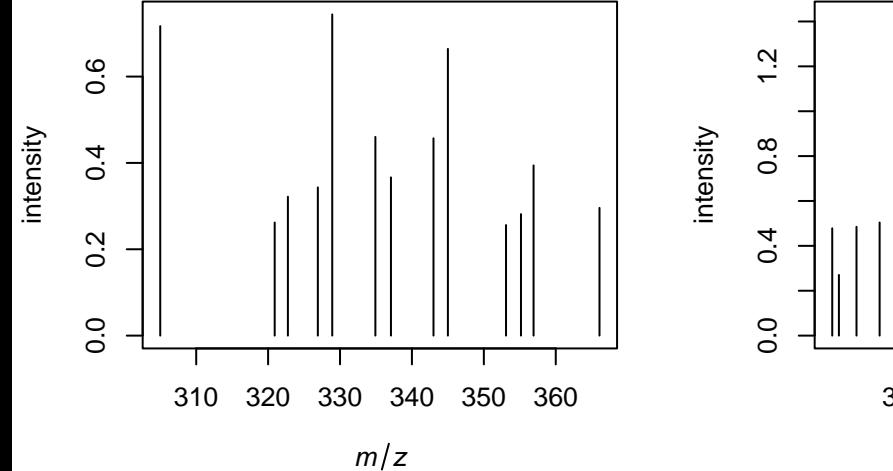

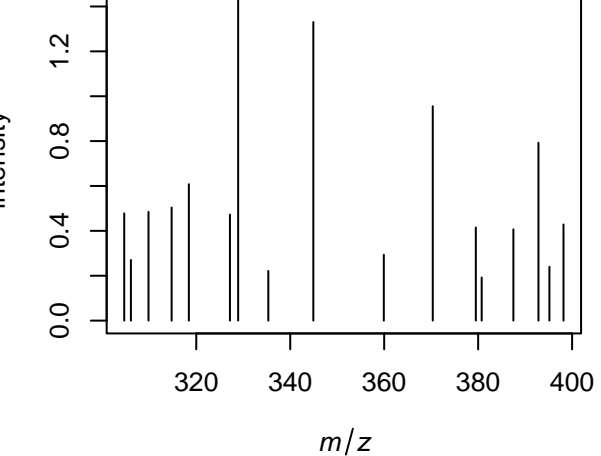

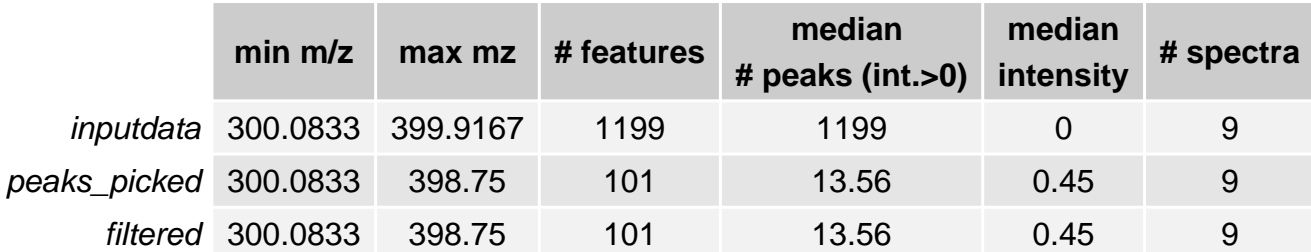